The Plone® Content Management System is copyright © 2000–2009 the Plone Foundation and friends. Plone® and the Plone logo are registered trademarks of the Plone Foundation. You're looking good today.

Meeting minutes **Current** Foundation members **Richtership** 

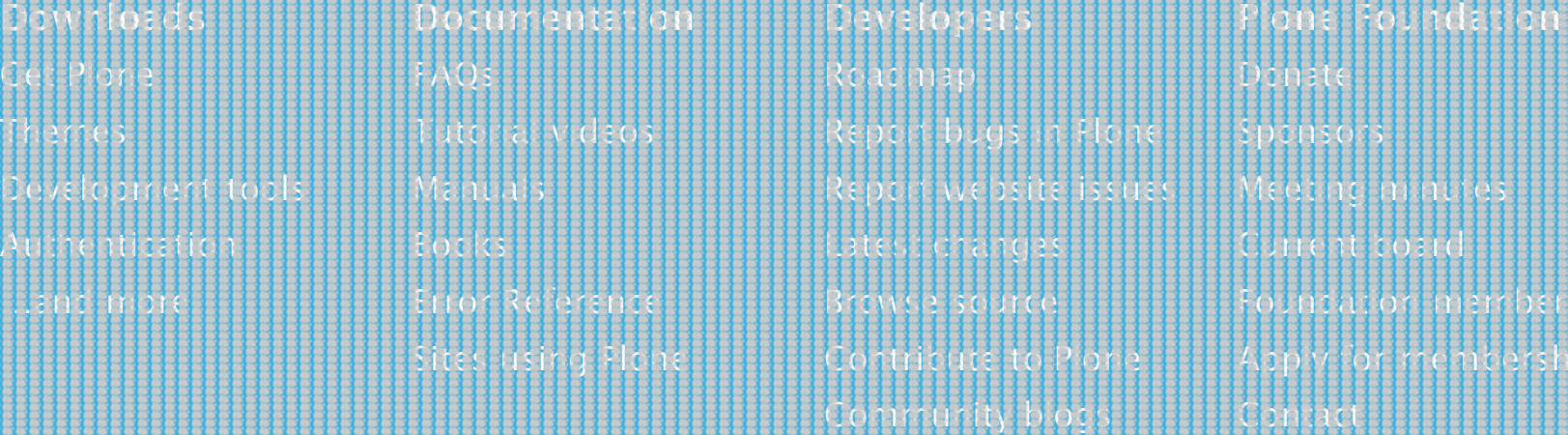

**Support**

Commercial services Chat room Forums Sector-specific forums **Region-specific** florums Local user groups Training

 $\{ \cdot \}$ 

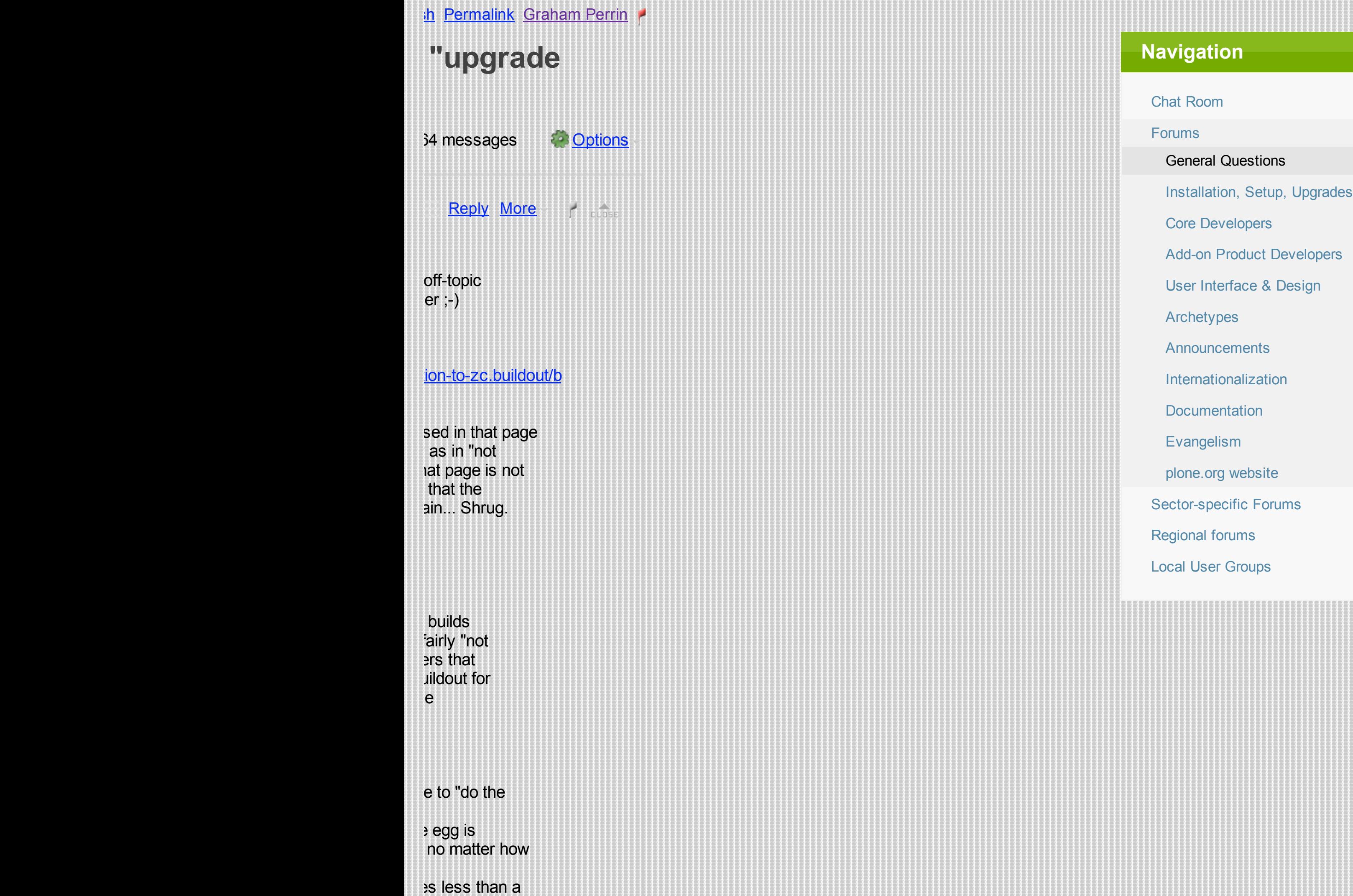

i ildout and I It you don't t sounds problem course, the stall outside  $\frac{1}{2}\left[\frac{1}{2}\left[\frac{1}{2}\left[\frac{1}{2}\left[\frac{1}{2}\left[\frac{1}{2}\right]\right]\right]\right]\right]$  $\text{er with Adobe(R)}$ AIR(TM) sting skills and code to ine the power of local I the Adobe AIR SDK and let/sfu/adobe-com  $\{ \{ \} \{ \} \{ \} \{ \} \}$ nd checks shallow/nested or folder names not following Unix / BeOS / CP/M... fferent "virtualenv"s for disparate Zope/Plone ... (was "upgrade instructions...") - jdek wrote at 2009-2-11 00:49 -0800: > ... >Not sure if that is true. You also have to  $\mu$  > jdek wrote at 2009-2-11 00:49 -0800: > > ... > >Not sure if that is... ef u: > On Feb 11, 2009, at 9:02 AM, jdek wrote: > >> Okay then... Again,... chreef Sergey V. (via Nabble): > jdek wrote: > >> To jdek: How do you duplicate... SCUSSION (Was "upgrade instructions...") - jdek wrote: > I am very happy with svn. Do not need to think. Very mai i:16, schreef Martin Aspeli (via Nabble): > jdek wrote: > > I am very happy with svn.... der, and exemplary configuration files (was: The buildout discussion) - Example buildout configuration I am not sure we where talking about the same when I asked about zope eating from whatever... Niews of command line etc.; strategic planning; Plone chat room and documentation - Re-ordered t about buildout and his comment was that it took him half a year to get used to it. He also...

t Builder, and exemplary configuration files - Graham Perrin wrote: > Example buildout configuration files do var

ed a little, Hi Raphael If I recall correctly: at one point Plone was not a sole target. In any case,...

Perrin wrote: [..] > Hi Raphael > Hi Grahem, > If I recall correctly: at one point Plone was not a sole...

eas Jung wrote at 2009-2-17 16:49 +0100: > ... >Let's look how a CMS like Typo3 manages add-on from the...

n 17 Feb 2009, at 15:49, Andreas Jung wrote: > The buildout builder was doomed since the first day since the goal...

Builder, exemplary configuration files (index/listing/repository), recipes, cookbooks - Exemplary con

opping a tarr in a > folder restart the Zope servers and thats it. Now I have to edit the...

s just not true. There are more staps to be taken. I can not just do > \$ python bootstrap.py \$...

at the MS Visual Studio tools or Maven in the Java world, because I do not like that. I...

I down, man, you are getting too angry to justify an answer. Your point is being so lost in such many...

## will shutup.

HIN PGP SIGNED MESSAGE----- Hash: SHA1 As Martin pointed out, we are no longer interested in your...

wrote: > Op donderdag 12 februari 2009 15:16, schreef Martin Aspeli (via Nabble): >> jdek wrote: [...

I discussion (was "upgrade instructions...") - -----BEGIN PGP SIGNED MESSAGE----- Hash: SHA1 On 12.02.2

Rut discussion (was "upgrade instructions...") - jdek wrote: > > > Andreas Jung-5 wrote: >> >> There are enough

5:08 AM, jdek wrote: > You look like a \*naief\* consumer to me. I would like to sell > qualitie...

arguments 'silly' and do you not accept it when I respond likewise.

009, at 6:14 AM, jdek wrote: > Ricardo Newbery-2 wrote: >> >> On Feb 12, 2009, at 5:08 AM, jdek...

is evil" then - it adds so much overhead. :) You need to 'svn add'...

I not pollute that other thread with an off-topic > side conversation....

opers, have made a long-term commitment to using > buildout as the...

(was "upgrade instructions...") - Martin Aspeli wrote at 2009-2-12 22:44 +0900: > ... >Things are not perfect, but the

http://plope.com/Members/chrism/buildout\_ghettoization It is...

**Sion (was "upgrade instructions...")** - jdek wrote: > wow. > > Did I found some comments on buildout: >>...

를 2004년<br>- ELOSE Reply More H.

: why does Zope not 'eat' et' (= directory mentioned in

bad eggs from the internet yourself. You ask for them to be installed (in buildout.cfg, or...

responses (was: The buildout discussion) - This reminds me, Upgrading from 3.x to 3.2 observes that > only the

W., Dieter Maurer wrote: > Martin Aspeli wrote at 2009-2-12 22:44 +0900: >> ... >>...

pery wrote: > On Feb 13, 2009, at 8:33 AM, Dieter Maurer wrote: > > \* continously replacing my...

 $2009-2-14$  10:28 +0100:  $> \ldots$  >No, and I am not quite sure how we can fix it. What the...

s, the actual problem is not in the recipe, it's in Zope's UserFolder...

1:28 AM, Wichert Akkerman wrote: > Previously Ricardo Newbery wrote: >> On Feb 13, 2009, at...

AM, Ricardo Newbery wrote: > > On Feb 14, 2009, at 1:28 AM, Wichert Akkerman wrote: > >> Previously...

009, at 1:42 AM, Wichert Akkerman wrote: > On 2/14/09 10:38 AM, Ricardo Newbery wrote: >> >> On Feb...

wrote at 2009-2-14 03:39 -0800:  $>$   $\ldots$  >How about if we don't leave an inituser during buildout at all...

f change, change for the sake of learning. A review about Plone in...

>> I suspect the only people who may prefer manual instances are those who >>...

e application server starts up. the \$ INSTANCE\_HOME/lib/python...

lek wrote: > So my proposal for improvement is to develop something that makes > zope...

Ig attention. If zope could scan and load the packages in \$...

VED MESSAGE----- Hash: SHA1 On 13.02.2009 7:31 Uhr, jdek wrote: > @ Matthew @ Carsten > > You...

1 \$ INSTANCE\_HOME/lib/python is automaticly scaned and loaded the packages as...

P SIGNED MESSAGE----- Hash: SHA1 On 13.02.2009 8:17 Uhr, jdek wrote: > > Andreas Jung-5...

VED MESSAGE----- Hash: SHA1 On 13.02.2009 7:31 Uhr, jdek wrote: > @ Matthew @ Carsten > > You...

SAGE----- Hash: SHA1 On 12.02.2009 21:40 Uhr, jdek wrote: > > Martin Aspeli wrote: >> I...

## $\{ \}$ ildo...

k wrote: > Ricardo Newbery-2 wrote: >> Huh? A single level hierarchy of folders...

me would think "evolution", but that is a > completely subjective opinion, not...

On Feb 11, 2009, at 1:16 AM, jdek wrote: > > Ricardo Newbery-2...

W, jdek wrote: >> Okay then... Again, everything starting from instance1 on down is >>...

**Help** 

## **OLEIGHEI**